#### WELCOME

Thank you for joining "MO HealthNet Webinar." The presentation will start shortly.

Dial: 866-699-3239 Participant code: 331964794 (July 9) 336995818 (July 14) Please mute your phone by pressing \*6.

Please do not put your phone on "Hold." While on "Hold" other participants will hear your background music/message.

This presentation will be posted on the following websites for you to view at any time:

www.dss.mo.gov/mhd/cs/medprecert/pages/providertraining.htm

www.medsolutions.com/implementation

Questions may be asked via the email address which will be shown at the end of the presentation.

MEDSO

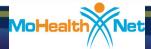

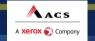

#### **MedSolutions Provider Orientation**

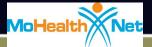

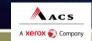

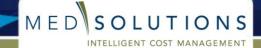

#### Reasons and Goals of Radiology Management

- 1. Increase the quality of Participant care.
- 2. Increase prospective compliance with evidenced based guidelines in ordering high tech and ultrasound imaging studies.
- 3. Achieve reasonable cost savings for the State without reducing quality of care.
- 4. Leverage existing MO HealthNet/ACS technology to improve overall provider experience under new radiology program.

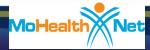

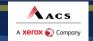

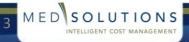

# WHO IS MEDSOLUTIONS?

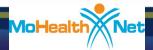

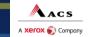

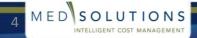

# **MedSolutions** Overview

ACS

xerox 🌍 Company

- MedSolutions specializes in cost management solutions.
- Founded in 1992 as owner-operator of diagnostic imaging centers; became one of the first companies in the nation to develop radiology management services
- Call Center Locations: Nashville, TN (Corporate) and Melbourne, Florida
- Remote Office Locations: Arizona, California, Massachusetts, Missouri, North Carolina, Pennsylvania, and Texas.
- Growing staff of over 650 health care professionals, including on-site Board Certified Radiologists and MDs

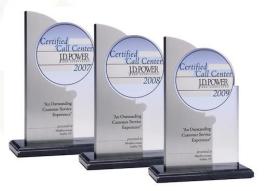

MEDSO

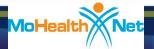

#### Experience – Medicare, Medicaid, Commercial

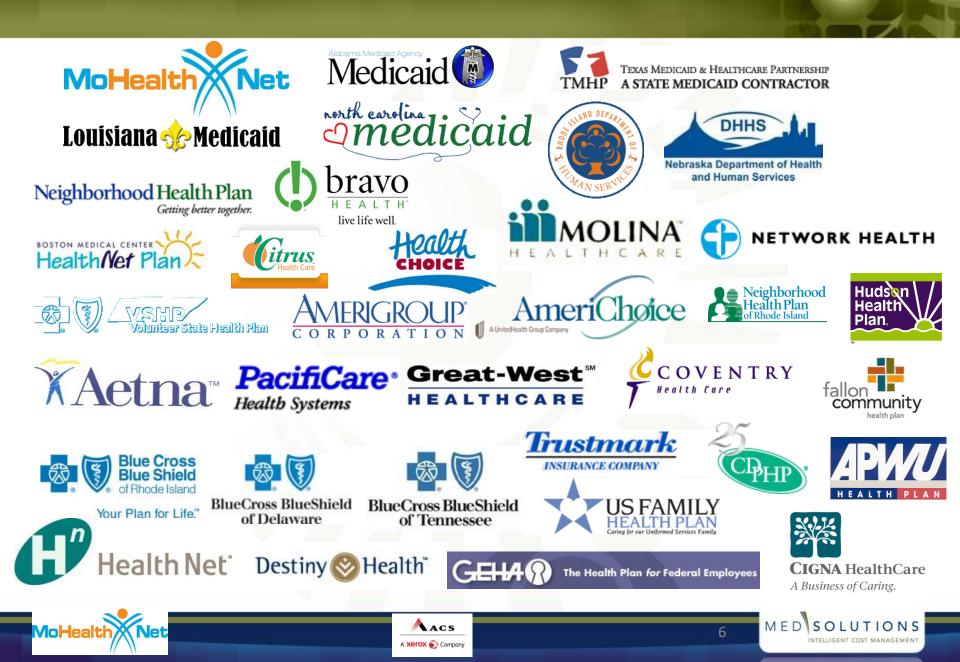

#### Medical Infrastructure

#### Diverse representation of Medical Specialties

Board certified, on-site medical directors in our Tennessee and Florida call centers

| Radiology  | Family Medicine | Orthopedic |  |
|------------|-----------------|------------|--|
| Oncology   | Neurology       | EMR        |  |
| Cardiology | OB/GYN          | Surgeon    |  |

 Specialized nursing team approach to medical review for more intense and higher volume cases

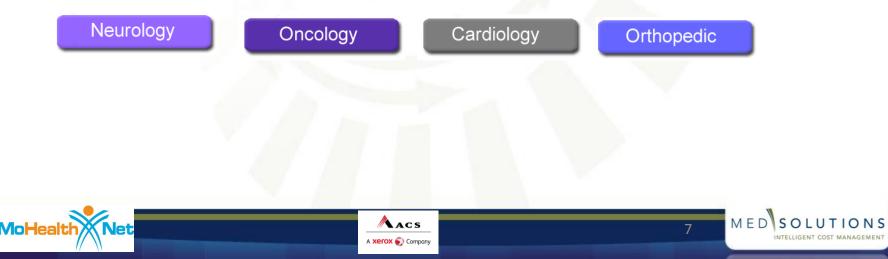

### **PRIOR AUTH REQUIREMENTS**

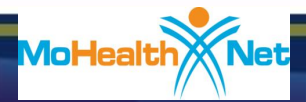

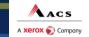

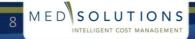

### **Covered Participants**

- The following MO HealthNet participants require prior authorization through MedSolutions:
  - Medicaid participants who live in the state of Missouri
    - Excluded Participants:

Participants in Managed Care plans Medicare Dual eligible participants

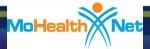

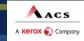

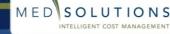

# **Prior Authorization Required**

- CT, CTA, CT guidance
- MRI, MRA, MRI-CAD, fMRI (functional MRI), MR guidance, MRCP
- PET
- ULTRASOUND diagnostic, obstetrical, fetal and vascular
- CARDIAC IMAGING
  - Cardiac CT
  - Coronary CTA
  - Nuclear Cardiac Imaging
  - Cardiac MRI
  - Cardiac PET
  - Cardiac echocardiograms
  - Diagnostic heart catheterization
- OTHER
  - 3D Rendering (CPT 76376 76377)

NOTE: A complete list of CPT codes which require authorization can be found under the link for MO HealthNet at:

www.medsolutions.com/implementation

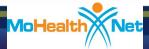

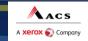

MEDSOLUTIONS

### Timeline

- 7/12/10 MedSolutions will accept prior authorization requests via phone 800-392-8030 option 5 for DOS 7/19/10 and beyond.
- 7/19/10 Web requests accepted via CyberAccess.
- 7/19/10 7/31/10 High tech (MR, CT, PET, Cardiac Imaging) will be under an Education Program. Beginning 8/1/10, these modalities will move to a full authorization program requiring medical necessity for approvals.
- 7/19/10 8/31/10 <u>All</u> Ultrasounds will be under a Registration Only Program. Beginning 9/1/10, Ultrasounds will move to a full authorization program requiring medical necessity for approvals.

ACS

kerox 🌍 Company

MEDSOLUTIONS

11

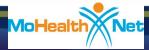

### Timeline (continued)

- 10/1/10 Accuracy Assessment activated for all modalities. Only those providers who have passed Accuracy Assessment through MedSolutions will be allowed to perform the studies for which they were approved at the location where they were approved. (MSI contracted facilities are exempt from Accuracy Assessment.)
- Claims will be denied without proper prior authorization from MedSolutions effective 7/19/10.
- Retro authorizations will be reviewed by MedSolutions for urgency and medical necessity.

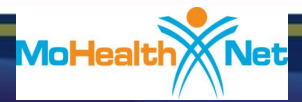

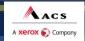

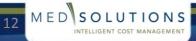

# **HOW DOES THE PROGRAM WORK?**

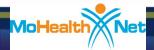

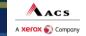

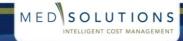

13

### Predictive Radiology Intelligence™

- Patent-Pending Proprietary Technology
  - Analyzes historical ordering patterns of physicians by modality and body part

MEDSO

14

- Appropriate studies are approved immediately
- Inappropriate studies are routed for clinical review

#### PRI Advantage

- Minimizes provider disruption
- Rewards best providers for their clinical accuracy

ACS

erox 🌍 Company

Enhances detection of inappropriate studies

#### PRI Experience

- 355,000 physicians are in PRI

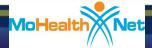

# **Program Overview**

- Prior authorization is required for dates of service July 19, 2010 and beyond.
- Prior authorization applies to these imaging studies that are:
  - Outpatient
  - Elective / Non-emergent
  - Observation stays
- Prior authorization does not apply to these imaging studies that are performed in:
  - Emergency Room
  - Inpatient
- Two ways to request prior authorization:
  - Online: Available 24 hours
  - Call: 7:00 AM to 8:00 PM, Central Standard Time 800-392-8030 option 5

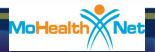

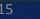

MEDSOLUTIONS

# **Prior Authorization Outcomes**

#### Authorization Requests

- Authorizations are valid for 14 days
- If changes need to be made to an existing authorization, please contact MedSolutions by phone: 800-392-8030 option 5
  - Performing provider location changes
  - Upcodes/additonal CPTs added (requires medical necessity review)

Downcodes within the existing CPT family do not require updating. Example: 70553 (MRI head with and without) was authorized, but 70551 (MRI without) was performed.

MEDSOLUTIONS

Changes to existing authorizations can be made anytime prior to the claim being filed.

ACS

xerox 🌍 Company

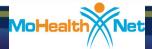

# Prior Authorization Outcomes (cont.)

#### Denied Requests

- Written notification of the final determination will be:
  - Mailed to the participant
  - Faxed to the ordering physician or providers may check this information via the web
- Participant Appeals
  - MO HealthNet retains responsibility for all appeals relating to prior authorization requests.

Requests for appeals should be directed to MO HealthNet. Participant denial letters will include appeal information as they currently do today.

MEDSOLUTIONS

17

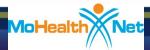

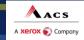

## **Special Circumstances**

#### Outpatient Urgent Studies:

- Option 1: Contact MedSolutions <u>via phone</u> to request an expedited prior authorization review and provide clinical information. Most decisions made within 4 hours or less.
- Option 2: Submit retrospective request. Retrospective reviews must be requested within 2 years of the date of service and must have been urgent and medically appropriate.

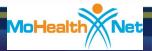

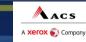

MEDSOLUTION

# **PARTICIPATING PROVIDERS**

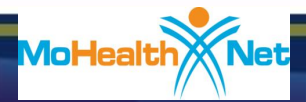

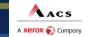

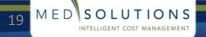

# **Performing Providers**

#### Accuracy Management Process

- The Program will base accuracy assessments on criteria adopted from the American College of Radiology (ACR), American Institute of Ultrasound Medicine (AIUM), American College of Obstetricians and Gynecologists (ACOG), Intersocietal Accreditation Commission (IAC) and industry standards.
- Assessment process conducted through an online questionnaire collecting information about current accreditation status, imaging equipment, training and experience of the technical and professional staff.
- Imaging providers must complete and pass the Accuracy Management process in order to continue to provide diagnostic imaging services.
- Accuracy Assessment letters will be mailed the week of June 28, 2010.
- Providers should look for and respond to those letter as soon as possible to allow for processing, but no later than September 30, 2010.

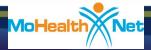

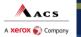

20

MEDSOLUTION

# **Performing Providers**

- The Program will not approve authorization requests for services subject to accuracy assessment where:
  - the rendering provider has not completed the accuracy assessment
  - the rendering provider has completed the accuracy assessment but has not been approved
  - the rendering provider has completed and passed the accuracy assessment, but the service requested was not assessed or not approved.
  - the rendering provider has completed and passed the accuracy assessment, but the servicing location requested was not assessed or not approved.

Beginning 10/1/10, services will not be approved to providers who have not passed Accuracy Assessment through MedSolutions.

MEDSO

21

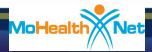

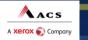

#### Accuracy Assessment Frequently Asked Questions

#### Which providers must complete the accuracy assessment?

- If your office has the capability of performing any of the scans that require authorization, each physical location must complete the accuracy assessment.
- How do I know if our location has gone through the accuracy process?
  - First, check with your office manager. If you are still unsure, check MedSolutions' Accuracy Management website at <u>www.accuracymgmt.com</u>
- I went to the website www.accuracymgmt.com and I need a login ID. Where would I get that from?
  - Login ID's were mailed to provider offices, if you did not receive your letter or misplaced it, contact MedSolutions' Accuracy Management Department at <u>www.accuracymgmt.com</u>
- My physician works at a hospital however his office is outpatient. The hospital is credentialed and has accreditations; does he need to be recognized as a site? They use the hospitals credentials.
  - If the ultrasounds are billed through the hospital and the ultrasound equipment is part of the radiology department, then no. Otherwise, yes.
- Our accredited hospital runs an OB/GYN clinic that performs ultrasounds at the clinic. Does the clinic have to complete an accuracy assessment or does the accredited "owning" hospital cover the OB/GYN clinic facility?
  - If the hospital owns imaging equipment and the clinic is physically within the hospital and included in the hospital's accreditation, then accuracy assessment is not required. If it is an ancillary facility, they must complete the assessment.
- With regard to accreditation for ultrasound, do you need to be accredited for each type of ultrasound? For example: OB accreditation AND vascular accreditation.
  - Not necessarily. If you answer questions appropriately, and the services provided meet the minimum accuracy management requirements, you can become approved in lieu of an accreditation.
     MedSolutions would then recommend you become accredited. Accreditation of any service grants a provider "auto approval" for that service in the accuracy management process.

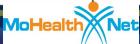

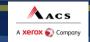

22

MEDSOLUTIONS

#### **PROVIDER RESOURCES**

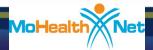

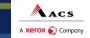

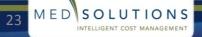

#### **Provider Resources**

- MedSolutions Call Centers are available from 7:00 AM to 8:00 PM (CST) through the Help Desk phone number 800-392-8030 ; option 5.
- Accuracy Management Department (800) 457-2759 is available between 8:00 a.m. to 5:00 p.m., CST, Monday through Friday

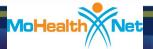

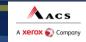

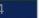

MEDSOLUTIONS

### **Provider Resources**

All reference materials for the MO HealthNet prior auth program can be found at the web address listed below under the link for MO HealthNet.

- CPT List
- Link to MedSolutions Guidelines
   (http://www.medsolutions.com/our\_difference/guidelines\_index.php)
- Announcement Letter
- Quick Reference Guide
- A PDF copy of this presentation

#### www.medsolutions.com/implementation

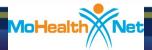

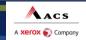

25

MEDSO

# **Prior Authorization Requests**

Two ways to request prior authorization:

- Phone: 800-392-8030 option 5
  - 7:00 AM to 8:00 PM (CST)
  - Monday through Friday
- Internet: <u>www.cyberaccessonline.net</u>
  - CyberAccess Help Desk phone number 888-581-9797
  - CyberAccess Help Desk email <u>cyberaccesshelpdesk@acs-inc.com</u>

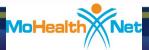

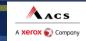

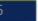

MEDSO

#### **BASICS ON PHONE REQUESTS**

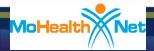

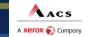

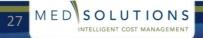

## Phone Calls

#### First-Call Resolution Call: 800-392-8030 option 5

7:00 AM to 8:00 PM (CST), Monday through Friday

- To increase the percentage of requests authorized on the first contact, experience reveals three factors can help to accomplish this:
  - Referring provider office initiates and completes the prior authorization process
  - Referring provider office has appropriately qualified staff call
  - Referring provider office has access to the correct information needed to perform prior authorization evaluation
- The key information needed to evaluate a request is:
  - The working or differential diagnosis
  - Prior tests, lab work and/or imaging studies performed related to this diagnosis
  - The notes from the patient's last visit related to the diagnosis

ACS

xerox 🌍 Company

Type and duration of treatment performed to date for the diagnosis

MEDSOLUTIONS

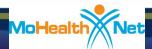

#### www.cyberaccessonline.net

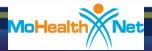

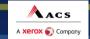

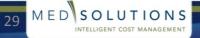

#### CyberAccess Login

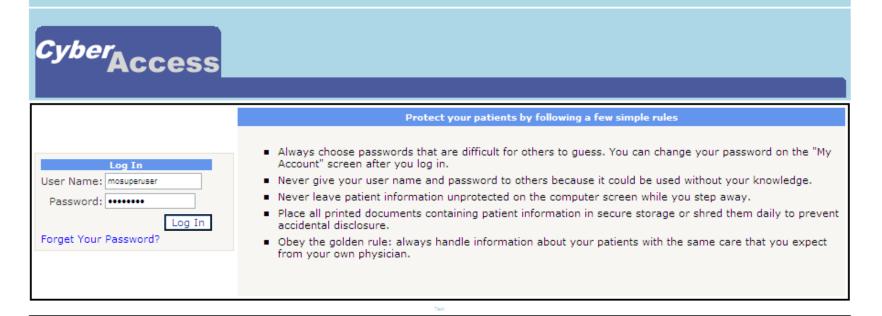

NOTE: Any unauthorized use or access to the pages, or the computer systems on which the pages and information to be displayed reside, is strictly prohibited and may be a criminal violation. Your use of this Web site is governed by and conditioned on your acceptance of the terms of use referenced herein and such other terms and conditions as may be contained in this Web site. Your use of this Web site constitutes your agreement to the terms of use and all such additional terms and conditions.

©2006-2009 CyberAccess Frequently Asked Questions System Requirements Version: 8.1

#### CyberAccess Login

- Enter CyberAccess User Name and Password.
- New Users
  - CyberAccess Help Desk phone number 888-581-9797
  - CyberAccess Help Desk email cyberaccesshelpdesk@acs-inc.com

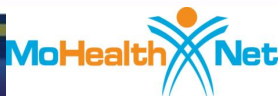

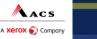

30

MEDSOLUTIONS

NTELLIGENT COST MANAGEMEN

#### CyberAccess EULA

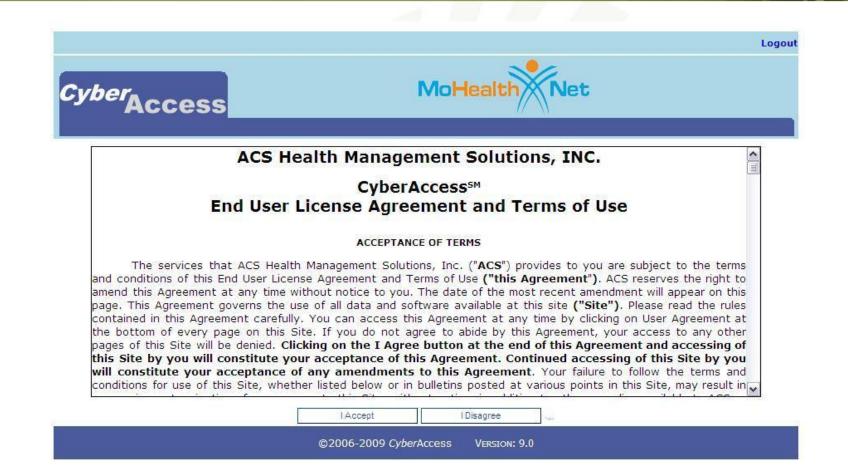

#### CyberAccess End User License Agreement and Terms of Use

Click "I Accept" after reading EULA and Terms of Use to continue.

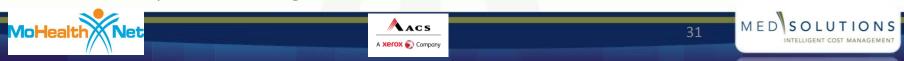

#### **CyberAccess Home Page**

|                                                                                                    | Reports DirectCarePro Message Center(7) HCB5                                                                                                    |                             |
|----------------------------------------------------------------------------------------------------|----------------------------------------------------------------------------------------------------|-----------------------------|
| Welcome, Dr. Carla Guanzon                                                                                                    | Current Site Missouri Test Super User Site                                                                                                    | CyberAccess CBT Training    |
| Site Patients O000LNAME, 0000FNAME I O000LNAME, 0000FNAME O002LNAME, 0002FNAME I O003LNAME, 0003FNAME                                                                                                    | Search For A Patient         Patient Id       Birth date         (required)       (mm/dd/yyyy)         Last Name       Image: Comparison of Comparison of Compar | (or)                        |
| 0005LNAME, 0005FNAME,<br>0006LNAME, 0006FNAME,<br>0007LNAME, 0007FNAME /<br>0009LNAME, 0009FNAME /<br>0009LNAME, 0009FNAME<br>0010LNAME, 0010FNAME (<br>0013LNAME, 0013FNAME /<br>0016LNAME, 0016FNAME /<br>0016LNAME, 0016FNAME /<br>0016LNAME, 0016FNAME /<br>0016LNAME, 0016FNAME /<br>0016LNAME, 0016FNAME /<br>0016LNAME, 0016FNAME /<br>0016LNAME, 0016FNAME /<br>0016LNAME, 0016FNAME / | News And Alerts<br>MO HealthNet Division<br>MO HealthNet Clinical Serv<br>MO HealthNet Manuals<br>MO HealthNet Internet Claims (<br>MO HealthNet Provider Bull<br>MO HealthNet Provider Partic                                                                                                    | vices<br>(EMomed)<br>letins |
| ©2006-2009 CyberAccess                                                                                                    | TERMS OF USE FREQUENTLY ASKED QUESTIONS SYSTEM REQUIREME                                                                                                    | INTS VERSION: 9.0           |
| berAccess Home Page                                                                                                    |                                                                                                    |                             |
| Select a Patient.                                                                                                    |                                                                                                    |                             |
| lealth                                                                                                    |                                                                                                    | 32 MED SOLU                 |

#### CyberAccess MO HealthNet Demographics

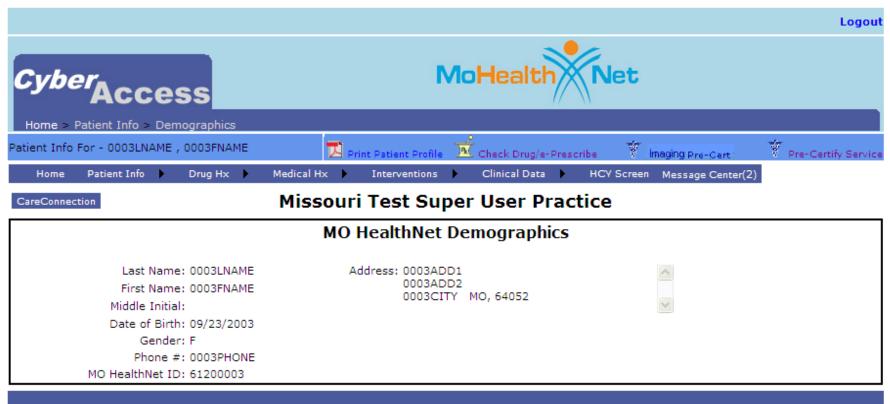

©2006-2009 CyberAccess TERMS OF USE FREQUENTLY ASKED QUESTIONS SYSTEM REQUIREMENTS VERSION: 9.0

#### CyberAccess MO HealthNet Demographics

Select Imaging Pre-Cert link.

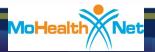

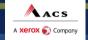

33

MEDSOLUTIONS

#### **Provider Registration**

Acs

A Xerox 🌍 Company

#### Provider Registration

- Pre-populated with available data.
- User may enter or update fields as needed.

Terms of Agreement/ HIPAA Disclosure Agreement

- Read Terms of Agreement/HIPAA Disclosure Agreement.
- Click on "I ACCEPT" to continue.
- Click "Cancel" to exit.

|                                                    | rmation for MO Radiology<br>Management Program | Benefits Terms of Use Agreement/HIPAA<br>Disclosure Agreement                                                                                                    |
|----------------------------------------------------|------------------------------------------------|----------------------------------------------------------------------------------------------------|
| Provider Inform<br>(all fields required            |                                                | MedSolutions, Inc.                                                                                                    |
| Provider Name                                      | Dev Practice                                   | Provider Access Agreement for Web-Based Applications                                                                                                    |
| Provider Type                                      | Physicians 🛩                                   | This Provider Access Agreement for Web-Based                                                                                                    |
| User Contact Information:<br>(all fields required) |                                                | Applications ("Access Agreement") contains the terms and<br>conditions for use by Providers of the web-based<br>applications provided by MedSolutions, Inc. (MSI) through<br>its Web Site. This Access Agreement applies to Provider                                                                 |
| User First Name                                    | Brandon                                        | and all employees and/or agents that have access to<br>MSI's web-based applications by utilizing a User ID and                                                                                                    |
| User Last <mark>Na</mark> me                       | Smith                                          | Personal Identification Number ("PIN"), Security<br>Password, or other security device provided by MSI,                                                                                                    |
| Email                                              | bsmith@acs-inc.C                               | hereinafter referred to as "Users."                                                                                                    |
| Site Information:<br>(all fields required)         |                                                | To obtain access to MSI's Web Site applications, User<br>must first read and agree to this Access Agreement. After<br>reviewing these documents, User will be asked to accept<br>the Access Agreement by clicking on the "I ACCEPT" icon.<br>If User accepts, this will result in a binding contract |
| Tax ID                                             | 600051213                                      | between User and MSI, just as if User had physically<br>signed the Access Agreement.                                                                                                    |
| Address                                            | 123 Any Street                                 |                                                                                                    |
| City                                               | Springfield                                    | Each and every time User accesses MSI's web-based<br>applications, User agrees to be bound by this Access                                                                                                    |
| State                                              | MO 💌                                           | Agreement, as it may be amended from time to time.                                                                                                    |
| Zip                                                | 65899                                          | <ol> <li>Limited License. Upon acceptance, MSI grants<br/>Provider a revocable, nonexclusive, and</li> </ol>                                                                                                    |
| Telephone                                          | (234) 567-8905                                 | nontransferable limited license to access<br>electronically MSI's web-based applications only so                                                                                                    |
| Fax                                                | (236) 540-0001                                 | long as Provider is currently bound by a Provider<br>Agreement (as used herein a "Provider                                                                                                    |
|                                                    |                                                | Agreement" is an agreement to provide health<br>care/medical services to members of health plans<br>for which MSI provides radiological services,<br>whether it is with MSI directly or said health plan                                                                                             |

MED SOLUTIONS

NTELLIGENT COST MANAGEMEN

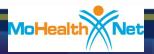

# Connecting to the MSI Site

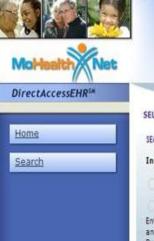

| ELECT ONLINE S | SERVICE                                |      | MAKING A DIFFEREN                                                                                                    | NCE                                                                                                    |
|----------------|----------------------------------------|------|----------------------------------------------------------------------------------------------------|----------------------------------------------------------------------------------------------------|
| SEARCH/REQUEST | Member Lookup                          | *    | RECENT SURVEY HISTORY                                                                                                    |                                                                                                    |
| Insurance Co.  |                                        | ~    | Case Number                                                                                                    | Survey SI                                                                                                    |
| O.Member.ID    |                                        |      | \$477858                                                                                                    | Skipped                                                                                                    |
| Member Det     | ails                                   |      | 5477876                                                                                                    | Incomplete                                                                                                    |
|                | ame, full First Name<br>h (mm/dd/yyyy) | e    | 5477886                                                                                                    | Skipped                                                                                                    |
|                | niddle initial or suff                 | fix. | 5477845                                                                                                    | Skipped                                                                                                    |
| Lust/Name      |                                        |      | 5477846                                                                                                    | Skipped                                                                                                    |
| Search Help    |                                        |      | AETNA<br>* MedSolutions and<br>PET, Nuclear Cardio<br>visit www.medsolution                                                                                     | logy, Stress Echo                                                                                                    |
|                |                                        |      | * MedSolutions and<br>and the state of Utal<br>information on this<br>*Aetna and MedSolu<br>of service May 15, 2<br>diagnostic right hea<br>these studies on Ma | Aetna are pleased<br>for MR, CT, PET,<br>expansion, please<br>utions are expand<br>010, Aetna will r<br>rt catheterization |
| _              | Acs                                    |      | *As of April 30, 201                                                                                                    | o, MedSolutions                                                                                                    |

A Xerox 🌍 Company

| Case Number | Survey Status | Date                 |                      |
|-------------|---------------|----------------------|----------------------|
| 5477858     | Skipped       | 5/24/2010 4:08:57 PM | Complete Survey Here |
| 5477876     | Incomplete    | 5/25/2010 4:16:46 AM | Complete Survey Here |
| 5477886     | Skipped       | 5/25/2010 5:57:02 AM | Complete Survey Here |
| 5477845     | Skipped       | 5/24/2010 9125:06 AM | Complete Survey Here |
| 5477846     | Skipped       | 5/24/2010 9:50:15 AM | Complete Survey Here |

MedSolutions and Aetna are pleased to announce the expansion of the Radiology Management Program coverage a ET, Nuclear Cardiology, Stress Echo, and Heart Cath for dates of service June 15, 2010 and beyond. For more infor isit www.medsolutions.com/implementation.

\* MedSolutions and Aetna are pleased to announce the expansion of the Radiology Management Program coverage a and the state of Utah for MR, CT, PET, Nuclear Cardiology, Stress Echo, and Heart Cath for dates of service June 15, 2 information on this expansion, please visit www.medsolutions.com/implementation.

\*Aetna and MedSolutions are expanding the current radiology management program to include outcomes focused co of service May 15, 2010, Aetna will require preauthorization for elective outpatient stress echocardiography, diagno diagnostic right heart catheterization for Aetna members who are currently in the MedSolutions Program. MedSoluti these studies on May 10, 2010 for dates of service on or after May 15, 2010.

\*As of April 30, 2010, MedSolutions is no longer contracted with Aetna for 3D Rendering (Code 76376/76377). Me

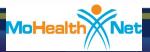

Home Tab

Search for a

authorization

participant, case, or

Complete surveys

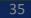

MED SOLUTIONS

Welcome, Providerlu

# Select the Participant

| Member ID     u12345678     Member Details     Enter full Last Name, full First Name and Date of Birth     Ims/dd/vyyy     Do not include middle initial or suffix.     Last Name     First Name     Date of Birth | Me find<br>Me of the find<br>RECENT SURVEY HISTORY<br>No incomplete or skipped surveys for                                                                                                    |                                                |
|----------------------------------------------------------------------------------------------------|----------------------------------------------------------------------------------------------------|------------------------------------------------|
| Search Help<br>TOOLS/REPORTS                                                                                                    | ANNOUNCEMENTS                                                                                                    | Input the<br>ID# and                           |
| OR                                                                                                    |                                                                                                    | click search                                   |
|                                                                                                    |                                                                                                    |                                                |
| Member ID  Member Details Enter full Last Name, full First Na and Date of Birth (mm/dd/yyyy) Do not include middle initial or s                                                                                    | and the second second se | You can search<br>by name and<br>date of birth |
| Last Name smith<br>First Name john<br>Date of Birth 01/01/20                                                                                                    | 08 No incomplete                                                                                                    | 1                                              |
| Search Help                                                                                                    | ANNOUNCEME                                                                                                    |                                                |

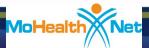

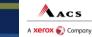

36

MED SOLUTIONS

## Start a Prior Authorization

#### SELECT ONLINE SERVICE

|                 |                                        | Jean  | ch Results          |                |               |                          |           | _       |      |
|-----------------|----------------------------------------|-------|---------------------|----------------|---------------|--------------------------|-----------|---------|------|
| Insurance Co.   | TEST INSURANCE C                       |       | Member              | Member ID      | Date of Birth | Address                  | City      | State   | Zip  |
| Member ID       | XXX00016                               | ۲     | EDWARD SULLEYSTON   | NE XXX00016    | 01/11/1950    | 999 COBBLESTONE LANE APT | CAVE CITY | TN      | 3721 |
| ate of Birth (m | ime, full First Name and<br>m/dd/yyyy) | Mem   | ber Programs        |                |               | ·                        |           |         |      |
| o not include n | hiddle initial or suffix.              |       | Member ID           | Pro            | gram          | Effective Date           | Termina   | tion Da | te   |
| LastName        |                                        | ۲     | XXX00016            | TEST PROGRAM - | PA REQ        | 01/01/2001 1             | 2/31/2999 |         |      |
| First Name      |                                        | -     |                     |                |               |                          |           |         |      |
| Date of Birt    | h                                      | Re    | quest New Study     |                |               |                          |           |         |      |
| Search Help     |                                        | No C  | ase History         |                |               |                          |           |         |      |
|                 | 2                                      | Drint | er Friendly Version |                |               | Click here to            | o star    | ť       |      |

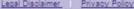

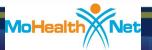

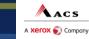

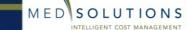

INTELLIGENT COST MANAGEMENT

37

# Select Referring Provider

| Mer     | mber              |            | Member ID | Date Of Birth     | Health Plan           | Referring Physician                    |                                                                                                    | Specialty | Tax ID    | NPI |
|---------|-------------------|------------|-----------|-------------------|-----------------------|----------------------------------------|----------------------------------------------------------------------------------------------------|-----------|-----------|-----|
| EDW     | VARD SULLE        | YSTONE     | XXX00016  | 01/11/1950        | TEST PROGRAM - PA REQ | JOHN SMITH (190 ROSEBERY               | Y STREET PHILLIPSBURG, NJ 08865)                                                                                                    | RADIOLOGY | **.****** |     |
| hysi    | icians            |            |           |                   |                       |                                        |                                                                                                    |           |           |     |
| irst    | Name              | Last Nam   | ne Tax I  | d NPI             | State                 |                                        |                                                                                                    |           |           |     |
| John    | n                 | Smith      |           |                   | Search                |                                        |                                                                                                    |           |           |     |
|         |                   | Sector V   |           |                   | 15-11                 | 24000000000000000000000000000000000000 | 2010 ( 10 ) ( 10 ) ( 10 |           | 0000      |     |
| 0       | First Nan<br>JOHN | ne         |           | Last Nar<br>SMITH | ne                    | Specialty                              | Tax Id                                                                                                    |           | NPI       |     |
| •       | -                 |            |           |                   |                       |                                        |                                                                                                    |           |           |     |
| 0       | JOHN              |            |           | SMITH             |                       |                                        | Select the                                                                                                    |           |           |     |
| 0       | JOHN              |            |           | SMITH             |                       | annr                                   | opriate provid                                                                                                    | lor       |           |     |
| 0       | JOHN              |            |           | SMITH             |                       | аррі                                   | opriate provid                                                                                                    |           |           |     |
| 0       | JOHN              |            |           | SMITH             |                       |                                        | **.******                                                                                                    |           |           |     |
| 0       | JOHN              |            |           | SMITH             |                       |                                        | **.******                                                                                                    |           |           |     |
| 0       | JOHN              |            |           | SMITH             |                       |                                        | **.*****                                                                                                    |           |           |     |
| 0       | JOHN              |            |           | SMITH             |                       |                                        | **.*****                                                                                                    |           |           |     |
| 0       | JOHN              |            |           | SMITH             |                       |                                        | **.*****                                                                                                    |           |           |     |
| 0       | JOHN              |            |           | SMITH             |                       |                                        | **.*****                                                                                                    |           |           |     |
| 12      | 3.4               |            |           |                   |                       |                                        |                                                                                                    |           |           |     |
| ddr     | esses             |            |           |                   | Selec                 | t the approx                           | opriate                                                                                                    |           |           |     |
|         | Address           | -          |           |                   |                       | address                                | Tax Id                                                                                                    |           | NPI       |     |
| $\odot$ | 190 BOSE          | BERY STREE | т         |                   |                       |                                        | **_******                                                                                                    | -         | 1         |     |

For names that you are unsure of spelling, you may search with fewer letters (i.e., Rob or Rober, if provider's name could be Roberson or Robertson)

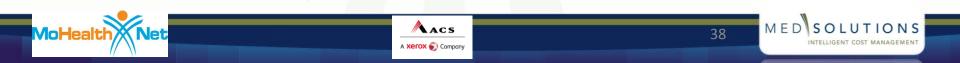

# Select Type of Study and ICD-9

| MoHealth                      |                                                                                                    |                              |                       |     |
|-------------------------------|----------------------------------------------------------------------------------------------------|------------------------------|-----------------------|-----|
| DirectAccessEHR <sup>SM</sup> |                                                                                                    |                              |                       |     |
| Home                          | Physician Study                                                                                                    |                              |                       |     |
| <u>Search</u>                 | Member Date Of BirthHealth Plan Referring Physician                                                                                                    | Specialty                    | Tax ID                | NPI |
|                               | MO HEALTHNET -<br>DELEGATED                                                                                                    | FAMILY<br>PRACTICE           | ** <u>-</u><br>****** |     |
|                               | Please select the appropriate Product <ul> <li>HI-TECH - Includes CT, MR and PET procedure codes.</li> <li>ULTRASOUND - Includes BREAST, GENERAL, GYNECOLOGICAL, VASCULAR, and UROVASCULAR Ultrasound procedure codes</li> </ul> |                              |                       |     |
|                               | Enter CPT Code or CPT Description       Enter ICD-9 Code or ICD-9 Description         Please type in at least two characters before performing search.       Please type in at least two characters before performing search.    | Search<br>performing search. |                       |     |
|                               | Help                                                                                                    |                              |                       |     |

Find the CPT/ICD-9 codes by typing in the code, such as "70553" or "784.0," or the modality/description, such as "MRI" or "headaches" and choosing the correct code. (By typing in a portion of the code, such as "705" or "784," you will bring up all codes that start with those three numbers.) Remember to search each CPT/ICD-9 **individually**. **Multiple CPT/ICD-9 codes can be submitted on a single request if necessary, such as CT abdomen and CT pelvis.** 

Acs

xerox 🌍 Company

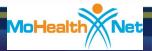

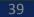

MEDSOLUTIONS

# **Select Rendering Location**

| Physician Study Facility                          | In offic                                               | ce location                                           | S                |
|---------------------------------------------------|--------------------------------------------------------|-------------------------------------------------------|------------------|
| Member Member ID Date Of<br>Birth                 | Health Plan Referring Physician                        | Specialty                                             | Tax ID NPI       |
|                                                   | BCBSTN (S) PA SMITH<br>REC                             | GENERAL<br>PRACTICE                                   |                  |
| In-Office Procedure Facility                      | Address                                                | Equipment Tax                                         | ID NPI           |
| O SAINT FRANCIS HOSPITAL                          | 5959 PARK AVE, MEMPHIS, TN 38119                       | 7525                                                  | 22262 1952326977 |
| MEMPHIS PHYS RADIOLOGICAL GRP                     | 5959 PARK AVE, MEMPHIS, TN 38119                       | 6208                                                  | 03743 1134231574 |
| SFH EMERGENCY CHEST PAIN CENTE                    | 5959 PARK AVE, MEMPHIS, TN 38119                       | 7525                                                  | 22262 1952326977 |
| MID SOUTH EMERGENCY GROUP PC                      | 5959 PARK AVE, MEMPHIS, TN 38119                       | 6214                                                  | 51676            |
| SAINT FRANCIS HOSPITAL                            | 5959 PARK AVE, MEMPHIS, TN 38119                       | 7525                                                  | 22262            |
| 1 2                                               |                                                        |                                                       |                  |
| Facility - Choose one of the facilities listed be | Other fac                                              | Distance Equipmen                                     | nt Tax ID NPI    |
| O BIOIMAGING OF COOL SPRINGS INC                  | 3310 ASPEN GROVE DR STE 101, FRANKLIN,                 |                                                       |                  |
| TEST - WILLIAMSON MED CTR                         | TN 37067<br>2021 N CAROTHERS RD, FRANKLIN, TN<br>37067 | Driving: 9.00 miles CT Scan<br>MRI Scan<br>Ultrasound | 621501534        |
| Facility Name:                                    | Tax ID: NPI:                                           | rch                                                   |                  |

#### If the facility you are searching for does not appear, search by Tax ID or NPI number ONLY.

Acs

A **xerox**  Company

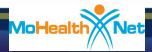

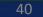

MEDSOLUTIONS

## **Authorization Approved**

| Case Number            | Authorization Number                           | Member                                                 | Member Id           | Date Of Birth        | Health Plan             | <b>Referring Physician</b> | Specialty                  | Tax ID |
|------------------------|------------------------------------------------|--------------------------------------------------------|---------------------|----------------------|-------------------------|----------------------------|----------------------------|--------|
| 5477926                | M00005940                                      | EDWARD SULLEYSTONE                                     | XXX00016            | 01/11/1950           | TEST PROGRAM - PA REQ   | JOHN SMITH                 | RADIOLOGY                  | **.*** |
|                        |                                                | ration Date                                            |                     |                      |                         |                            |                            |        |
|                        |                                                |                                                        | ,                   | Member Information   |                         |                            |                            |        |
| 999 COBBLESTO          | Address<br>DNE LANE, APT 5, CAVE CITY, TN      | Date Of Birth 37215 01/11/1950                         | Health              |                      | ne Number               |                            |                            |        |
|                        |                                                |                                                        | Perfor              | ming Provider Inform | nation                  |                            |                            |        |
|                        | Facility Address 39                            | DUTHERN HILLS MEDICAL CEN<br>91 WALLACE ROAD, NASHVILL |                     |                      |                         |                            | Phone Number<br>Fax Number |        |
|                        | laxib                                          |                                                        |                     |                      |                         |                            | NPI                        |        |
|                        | 182.10                                         | •••••                                                  | Referr              | ing Physician Inform | nation                  |                            | NPI                        |        |
|                        | JOHN SMITH                                     | Y STREET, PHILLIPSBURG, NJ                             | Speciality          |                      | nation<br>OLOGY         | Phone Number<br>Fax Number | NPI                        |        |
| equested By<br>Address | JOHN SMITH<br>190 ROSEBERY                     |                                                        | Speciality<br>08865 |                      |                         |                            |                            |        |
|                        | JOHN SMITH<br>190 ROSEBERY                     |                                                        | Speciality<br>08865 | RADI                 | OLOGY                   |                            |                            |        |
| ddress                 | JOHN SMITH<br>190 ROSEBERY<br>Tax ID **.****** | Y STREET, PHILLIPSBURG, NJ                             | Speciality<br>08865 | RADI                 | OLOGY<br>de Description |                            | NPI                        |        |

### **Additional Clinical Information Needed**

- If you do not receive a prior authorization automatically through the website, you will need to provide additional clinical information.
- Complete the short-answer questions that assist our clinical staff in gathering information.
- You can always attach electronic medical records online or submit them by phone.

The next few slides display how it is done.

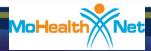

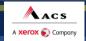

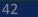

MEDSO

# **Providing Clinical Information**

The requested study requires additional information. Your case will not be saved until you submit, save or skip the survey. Click the link below to view the clinical survey.

Please fill out the clinical form here

Click here to answer clinical questions and submit additional information

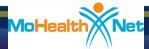

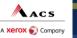

43

MEDSOLUTIONS

## Example of Clinical Survey

| the second second second second second second second second second second second second second second second se |                                            |                                        | ealth Pl |
|----------------------------------------------------------------------------------------------------|--------------------------------------------|----------------------------------------|----------|
|                                                                                                    |                                            |                                        | нсти - н |
|                                                                                                    |                                            |                                        |          |
| Member                                                                                                    | Date Of Birth                              | Case Number                            |          |
| MEMBER TEST                                                                                                    | 1/1/1980                                   | 5447050                                |          |
|                                                                                                    |                                            |                                        |          |
| Clinical Survey                                                                                                 |                                            |                                        |          |
|                                                                                                    |                                            |                                        |          |
|                                                                                                    | osis been confirmed by biopsy?             |                                        |          |
| O Yes                                                                                                    |                                            |                                        |          |
| O No                                                                                                    |                                            |                                        |          |
| C Dont Know                                                                                                    |                                            |                                        |          |
|                                                                                                    | nted lymph node involvement?               |                                        |          |
| O Yes                                                                                                    |                                            |                                        |          |
| O No                                                                                                    |                                            |                                        |          |
| O Dont Know                                                                                                    |                                            |                                        |          |
| 3 . Is the PET being<br>treated with chemo                                                                      | ordered to determine whether the tum<br>?  | or is operable or if the tumor will be |          |
| O Yes                                                                                                    |                                            |                                        |          |
| C No                                                                                                    |                                            |                                        |          |
| C Dont Know                                                                                                    |                                            |                                        |          |
|                                                                                                    | ad to identify the primary site of eareers |                                        | -        |

These questions will assist our clinical staff in gathering information

Acs

A Xerox 🌍 Company

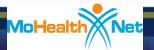

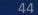

MEDSOLUTIONS

INTELLIGENT COST MANAGEMEN

# **Attaching Clinical Information**

| Physician             | Study I    | Facility Su   | nmary           |                                                                           |        |    |             |                    |                     |
|-----------------------|------------|---------------|-----------------|---------------------------------------------------------------------------|--------|----|-------------|--------------------|---------------------|
| Case Numbe            | er         | Member        | Member I        | Web Page Dialog                                                           | ?      | ×, |             | Specialty          | Tax ID              |
|                       |            | TEST SS1      | 545454545       | Comments:                                                                 |        |    |             | ALLERGY            | 123456789           |
| The req               | juested st | tudy requires | additional infe | Save                                                                      | *      | s  | urvey. Clic | k the link below t | o view the clinical |
| <u>Legal Disclain</u> |            |               | e or ty         | Skip Survey<br>hpleting this survey will expedite the authorization proce | ess of |    |             |                    |                     |
|                       |            | addit         | ional           | ase enter the reason for skipping this survey                             | *      |    |             |                    |                     |
|                       |            |               | ht              | Skip Survey<br>:ps://www.medsolutionsonline.com/portal/server.pt/ga       | )      | •  |             |                    |                     |

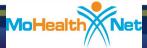

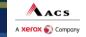

5

MEDSOLUTIONS

INTELLIGENT COST MANAGEMENT

#### Authorization Granted After Clinical Survey

| Physician S             | Study Facility Summary                     | Authoriz                                                         | zation              | Numb                 | er                    |                            |                                   |         |
|-------------------------|--------------------------------------------|------------------------------------------------------------------|---------------------|----------------------|-----------------------|----------------------------|-----------------------------------|---------|
| Case Number             | Authorization Nuclear                      | Member                                                           | Member Id           | Date Of Birth        | Health Plan           | Referring Physician        | Specialty                         | Tax ID  |
| 5477926                 | M00005940                                  | EDWARD SULLEYSTONE                                               | XXX00016            | 01/11/1950           | TEST PROGRAM - PA REQ | JOHN SMITH                 | RADIOLOGY                         | **.**** |
| Case Number<br>5477926  | Status Effective Date Expir                | ation Date                                                       |                     | ation                |                       |                            |                                   |         |
| 999 COER 55             | Address<br>TONE LANE, APT 5, CAVE CITY, TN | Date Of Birth<br>37215 01/11/1950                                | Health              |                      | ne Number             |                            |                                   |         |
| 575 COCOLES             | Tone Date, APT 5, Dave CITT, IN            | 5/215 01/11/1950                                                 |                     | ming Provider Infor  | mation                |                            |                                   |         |
|                         | Facility Address 39                        | UTHERN HILLS MEDICAL CEN<br>1 WALLACE ROAD, NASHVILL<br>.******* |                     |                      |                       |                            | Phone Number<br>Fax Number<br>NPI |         |
|                         |                                            |                                                                  | Refer               | ing Physician Inform | nation                |                            |                                   |         |
| Requested By<br>Address | JOHN SMITH<br>190 ROSEBERY<br>Tax ID       | STREET, PHILLIPSBURG, NJ                                         | Speciality<br>08865 | RAD                  | IOLOGY                | Phone Number<br>Fax Number | NPI                               |         |
|                         |                                            |                                                                  |                     | Clinical Information |                       |                            |                                   |         |
| CPT Code                | Description                                |                                                                  |                     | ICD9 Co              | de Description        |                            |                                   |         |
| 70450                   | CT HEAD or Brain; without                  | contrast material                                                |                     | 784.0                | Symptoms involv       | ing head and neck; Headach | e                                 |         |
| MoHea                   | IthNet                                     |                                                                  | A xerox ()          |                      |                       | 46 M E I                   |                                   |         |

# Attaching Clinical Information (cont.)

| ise Number           | Member | Member Id             | Date Of Birth                   | Health Plan                    | Referring Physician                    | Specialty | Tax ID |
|----------------------|--------|-----------------------|---------------------------------|--------------------------------|----------------------------------------|-----------|--------|
| 4518                 |        |                       |                                 |                                | TEST DOCTOR                            | ALLERGY   |        |
|                      |        |                       | Your reque                      | est will require additional re | eview.                                 |           |        |
|                      |        | MedSolutions will com | plete this review process and   | d be in touch with you via p   | phone/fax to approve or modify your re | quest.    |        |
|                      |        | Please attach addit   | tional clinical information her | re:                            |                                        |           |        |
|                      |        |                       |                                 |                                | Browse.                                |           |        |
|                      |        |                       |                                 | <b></b>                        |                                        |           |        |
|                      |        | Back to Search        |                                 |                                | Submit Attachmen                       | t         |        |
|                      |        |                       |                                 |                                |                                        |           |        |
| Land Distance 1 Date |        |                       |                                 |                                |                                        |           |        |
|                      |        |                       |                                 |                                |                                        |           |        |
|                      |        |                       | Attach                          | notes fro                      | m your                                 |           |        |
|                      |        |                       |                                 | nputer file                    |                                        |           |        |
|                      |        |                       |                                 |                                | ecting the                             |           |        |
|                      |        |                       |                                 | correct file                   |                                        |           |        |
|                      |        |                       |                                 |                                |                                        |           |        |
|                      |        |                       |                                 |                                |                                        |           |        |
|                      |        |                       |                                 |                                |                                        |           |        |

### MedSolutions Clinical Review

- If additional clinical information is needed, you will be contacted via fax. MedSolutions will specify the information we are seeking.
- If no additional clinical is needed, a decision will be made with the data that has been presented.

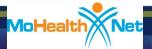

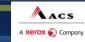

MED

### **MedSolutions Member History**

#### MedSolutions Member History

 All Case History will be displayed for a participant as part of the Member Search Results.

|   | Member        | Member ID | Date of Birth | Address      |      | City    | State      | Zip   |
|---|---------------|-----------|---------------|--------------|------|---------|------------|-------|
| ٢ | HOMER SIMPSON | XXX00001  | 01/01/1954    | 1237 MAIN ST | SPRI | NGFIELD | TN         | 37172 |
|   |               |           |               |              |      |         |            |       |
|   | ber Programs  |           |               |              |      |         |            |       |
|   | Member ID     | Pro       | gram          | Effective Da | ite  | Ter     | mination ( | Date  |

#### Patient Case History - HOMER SIMPSON, Member ID XXX00001

Acs

A Xerox 🌍 Company

| Case Number | Auth. No. | Case Status | <b>Effective Date</b> | <b>Expiration</b> Date | CPT Code | <b>CPT Status</b> | ICD-9 Code |
|-------------|-----------|-------------|-----------------------|------------------------|----------|-------------------|------------|
| 5477914     |           | Pending     |                       |                        | 78812    | Pending           | 784.0      |
| 5477913     | M00005937 | Approved    | 05/25/2010            | 08/23/2010             | 70450    | Approved          | 784.0      |
| 5477907     | M00005935 | Approved    | 05/25/2010            | 08/23/2010             | 70450    | Approved          | 784.0      |
| 5475654     | M00005409 | Approved    | 03/31/2010            | 06/29/2010             | 70450    | Approved          | 784.0      |
| 5475355     |           | Pending     |                       |                        | 72156    | Pending           | 346.00     |
| 5475104     |           | Pending     |                       |                        | 70551    | Pending           | 784.0      |
| 5473549     |           | Pending     |                       |                        | 72141    | Pending           | 723.1      |
| 5473417     |           | Pending     |                       |                        | 78815    | Pending           | 784.0      |
| 5468645     | M00005198 | Approved    | 12/01/2009            | 03/01/2010             | 74170    | Approved          | 784.0      |
| 5468644     |           | Pending     |                       |                        | 74160    | Pending           | 784.0      |
| 5468643     |           | Pending     |                       |                        | 70553    | Pending           | 784.0      |

Printer Friendly Version

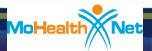

49

MEDSOLUTIONS

INTELLIGENT COST MANAGEMEN

#### **CyberAccess Pre-Certification History**

Acs

A Xerox 🌍 Company

#### Pre-Certification History

- Hover over Pre-Certifications on Medical Hx (History) dropdown list.
- All Pre-Certifications for the patient will be displayed.

| Cyber <sub>A</sub>   | ccess                              |                                                  |                              | Mo                                                                                                    | lealth           | Ne                   | t                        |                          |                   |                 |
|----------------------|------------------------------------|--------------------------------------------------|------------------------------|----------------------------------------------------------------------------------------------------|------------------|----------------------|--------------------------|--------------------------|-------------------|-----------------|
| atient Info For - 00 | 009LNAME, 0009FNAME                | ĸ                                                |                              | 7,                                                                                                    | Print Patient Pr | ofile 🕱              | Dheck Drug/e- Pre        | scribe Drug 🕈            | Pre-Certify       | y Servio        |
| Home Patien          | t Info 🕨 🛛 Drug Hx 🕨               | Medical Hx                                       | Interve                      | 100 C 100 C 100 C 100 C 100 C 100 C 100 C 100 C 100 C 100 C 100 C 100 C 100 C 100 C 100 C 100 C 100 C 100 C 100 | Clinical Data    | HCB5                 |                          | een Message              |                   |                 |
|                      |                                    | Procedures<br>Diagnoses                          | Test                         | Super                                                                                                    | User Pr          | actice               |                          |                          |                   |                 |
|                      |                                    | Pre Certificat<br>Pre-Certify Si<br>Predetermina | ervice<br>tion               | Certifica                                                                                                    | tions            |                      |                          |                          |                   |                 |
| Pre Cert #           | РА Туре                            | Requesting<br>Provider                           | Servicing<br>Provider        | Modifier(s)                                                                                                    | Procedure        | Status               | Start Date               | End Date                 | Approved<br>Units | l Used<br>Units |
| 20101400000114       | Imaging                            | name not<br>available                            |                              |                                                                                                    |                  |                      |                          |                          |                   |                 |
| 20101380000114       | Imaging                            | name not<br>available                            |                              |                                                                                                    |                  |                      |                          |                          |                   |                 |
| 20100420000723       | DME Diabetic Shoe<br>Modifications | RED CROSS<br>PHARMACY<br>INC                     | name not<br>available        |                                                                                                    | TBD              | Pending              | 02/11/2010               | 02/11/2010               | 1                 | 0               |
| 20091400000123       | DME                                | DATTA MD,<br>JAYDIP                              | RED CROSS<br>PHARMACY<br>INC | LT                                                                                                    | V2020            | Approved             | 05/20/2009               | 05/20/2009               | 1                 | 0               |
|                      |                                    | DATTA MD,                                        | name not                     | RT                                                                                                    | V2020            | Approved             | 05/20/2009               | 05/20/2009               | 1                 | 0               |
| 20091240000223       | DME Knee Orthosis                  | JAYDIP                                           | available                    |                                                                                                    | TBD              | Pending              | 05/04/2009               | 05/04/2009               | 1                 | 0               |
| 20091070000623       | DME Knee Orthosis                  | DATTA MD,<br>JAYDIP                              | name not<br>available        |                                                                                                    | TBD              | Pending              | 04/17/2009               | 04/17/2009               | 1                 | 0               |
| 20090130000314       | Imaging CT-Head or<br>Brain        | name not<br>available                            |                              |                                                                                                    | 70450            | Approved             | 01/13/2009               | 01/26/2009               | 1                 | 0               |
|                      | er ann                             | - Tanadia                                        |                              | 26<br>TC                                                                                                    | 70450<br>70450   | Approved<br>Approved | 01/13/2009<br>01/13/2009 | 01/26/2009<br>01/26/2009 | 1<br>1            | 0               |
| 20083440000523       | DME Oxygen                         | BALE MD,<br>ROBERT D.                            | name not<br>available        |                                                                                                    | TBD              | Pending              | 12/09/2008               | 12/09/2008               | 1                 | 0               |
| 20083440000423       | DME Nebulizer - Small<br>Volume    | WANEBO,<br>SONJA M                               | name not<br>available        |                                                                                                    | TBD              | Pending              | 12/09/2008               | 12/09/2008               | 1                 | 0               |
|                      |                                    |                                                  |                              |                                                                                                    |                  |                      |                          |                          |                   |                 |

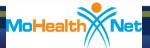

#### DirectAccessEHR Pre-Certification Imaging History

| aging                    | g ( 4 ) 🔺 —         |                  |                       |                       |           |                      |                  |                 |
|--------------------------|---------------------|------------------|-----------------------|-----------------------|-----------|----------------------|------------------|-----------------|
|                          | Service             | Provider         |                       | Start Date            |           | End Date             | Status           |                 |
| 2                        | IMAGING             | Not Update       | d                     | 1/1/0001              |           | 1/1/0001             | Unknown          |                 |
|                          | IMAGING             | Not Update       | ł                     | 1/1/0001              |           | 1/1/0001             | Unknown          |                 |
|                          | IMAGING             | Not Updated      |                       | 1/1/0001 1/1/0001     |           | 1/1/0001             | ExpiredApproved  |                 |
| Pre-Certification Number |                     | Service Provider | Proced                | lure Code/Description | Modifiers | Approved Units/Hours | Used Units/Hours | Status          |
| 20090130000314           |                     |                  | СТ Н                  | CT HEAD/BRAIN W/O DYE |           | 100                  | 0                | ExpiredApproved |
| 20090130000314           |                     |                  | CT HEAD/BRAIN W/O DYE |                       |           | 100                  | 0                | ExpiredApproved |
| 20090130000314           |                     |                  | CT HEAD/BRAIN W/O DYE |                       |           | 100                  | 0                | ExpiredApproved |
| )                        | IMAGING Not Updated |                  | d                     | 1/1/0001              |           | 1/1/0001             | VoidedClosed     |                 |

Acs

xerox 🌍 Company

MEDSOLUTIONS

#### DirectAccessEHR Pre-Certification History

- Expand Pre-Certification History.
- Expand Imaging.
- All Pre-Certifications for the patient will be displayed.

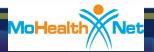

# Web Portal Services – Help

#### If you need assistance:

- Access to CyberAccess
  - CyberAccess Help Desk phone number 888-581-9797
  - CyberAccess Help Desk email cyberaccesshelpdesk@acs-inc.com

#### Assistance using the MSI web portal

> 800-392-8030 option 5

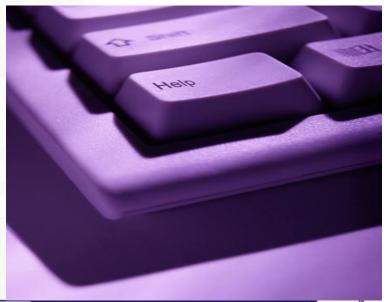

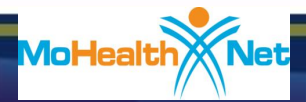

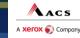

MED

SOLUTIONS

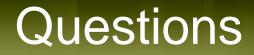

#### clinical.services@dss.mo.gov

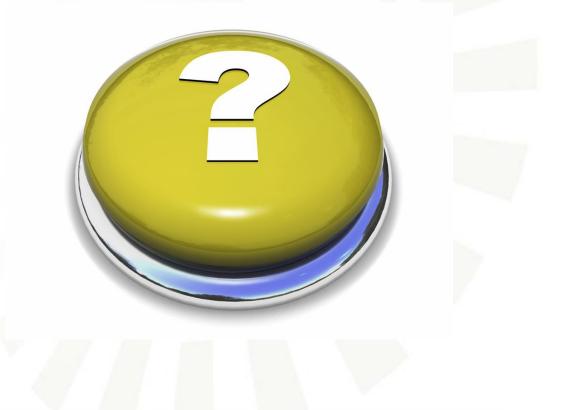

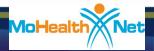

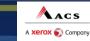

53

MED SOLUTIONS